## SAP ABAP table IHC\_FXNET\_REPORT {In House Cash FX Netting report line type}

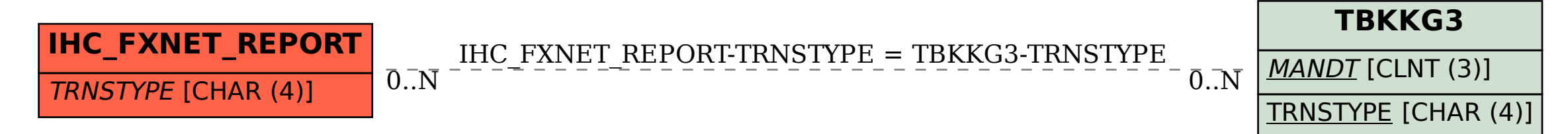